<span id="page-0-0"></span>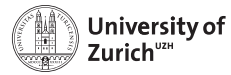

**Department of Physics**

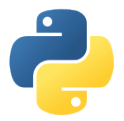

# **Where the fun really starts – Useful python libraries for scientific computing**

Scientific Programming with Python

Christian Elsasser

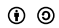

This work is licensed under the *[Creative Commons Attribution-ShareAlike 3.0 License](https://creativecommons.org/licenses/by-sa/3.0/)*.

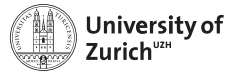

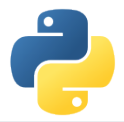

# **Setup**

The idea in this lecture is that you can directly follow the commands in the jupyter notebok to better understand what we can achieve with the discussed libraries

 $\triangleright$  Download material

\$ wget http://www.physik.uzh.ch/∼python/python/lecture7/ material\_usefullib\_lec.tar.gz

 $\blacktriangleright$  Unpack it

\$ tar xvf material\_usefullib\_lec.tar.gz

- $\blacktriangleright$  Enter the directory
	- \$ cd material usefullib lec
- $\blacktriangleright$  ... and open the notebook
	- \$ ipython notebook Lecture.ipynb
- $\blacktriangleright$  Also you need to install feedparser
	- \$ sudo aptitude install python3-feedparser

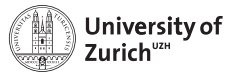

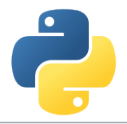

# **Introduction**

 $\triangleright$  So far rather high-level topics; now it is time to learn more about the right tools!

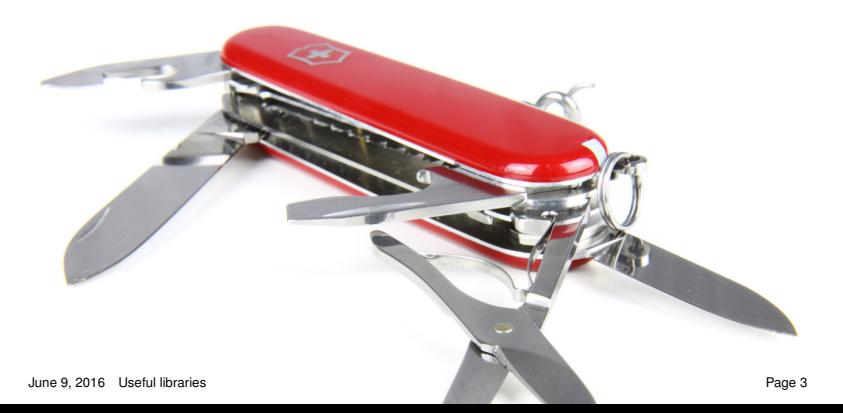

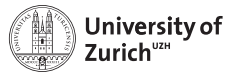

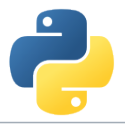

# **Covered Areas**

- $\blacktriangleright$  Time & date
	- <sup>I</sup> datetime
- $\triangleright$  Data handling
	- $\blacktriangleright$  csv
	- $\blacktriangleright$  json
	- $\blacktriangleright$  sqlite3
	- $\blacktriangleright$  pandas
- $\triangleright$  Web tools
	- $\blacktriangleright$  requests/urllib
	- $\blacktriangleright$  feeder
	- $\blacktriangleright$  BeautifulSoup
- $\blacktriangleright$  Advanced visualisation
	- $\blacktriangleright$  seaborn
	- $\blacktriangleright$  bokeh

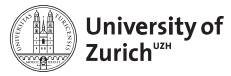

**Department of Physics**

# **Time & Date**

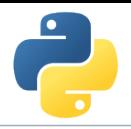

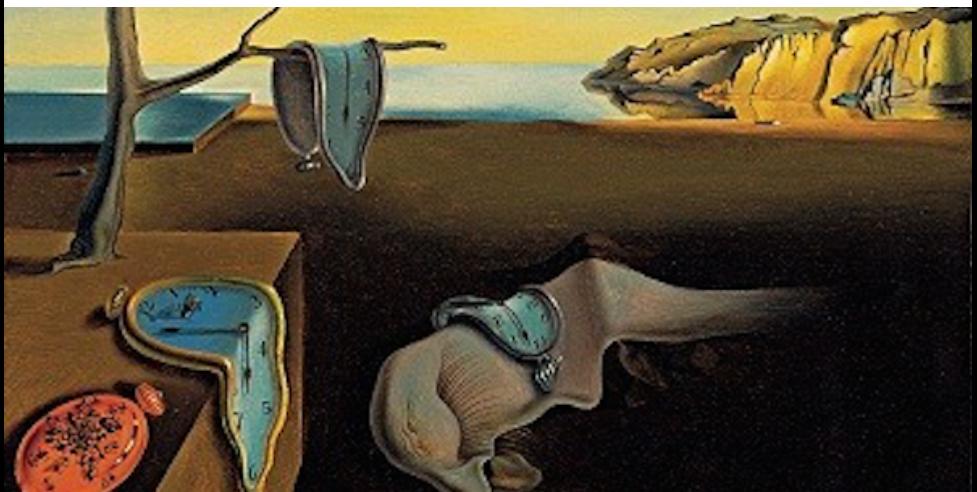

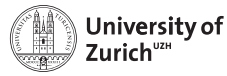

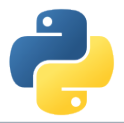

### datetime

#### <https://docs.python.org/3.4/library/datetime.html>

- $\triangleright$  Collection of classes to manipulate date and time
- $\triangleright$  Most important class datetime to represent date (year, month, day) and time (hour, minute, second, millisecond)
- $\triangleright$  strptime and strftime to load and dump dates from and to a string, respectively → format defined via standard time fields (*i.e.* %Y for four-digit year, %b for three-letter month abbreviation, etc. using locale information)
- ► Timezone info encodable via abstract base class of tzinfo, *e.g.* pytz
- $\triangleright$  timedelta as difference between datetime objects allowing to make calculations

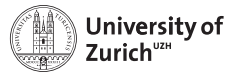

**Department of Physics**

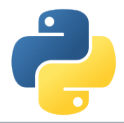

# **Data Handling**

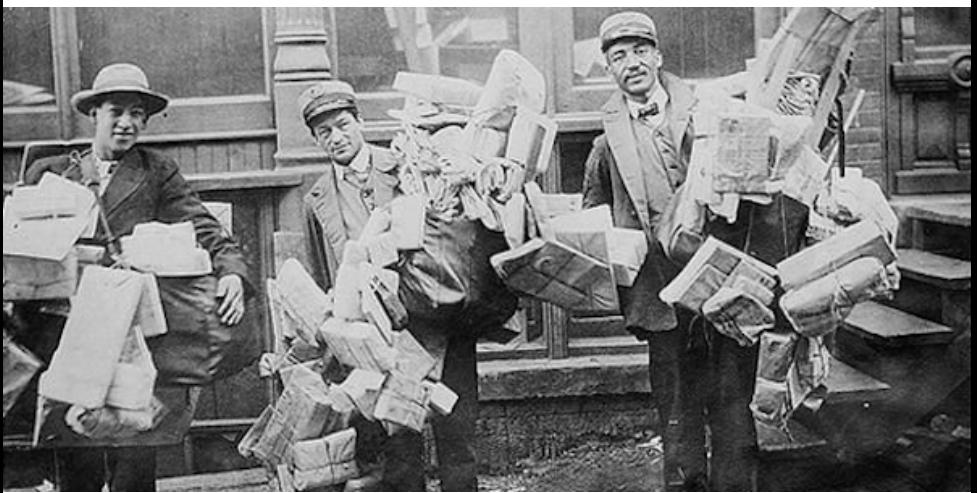

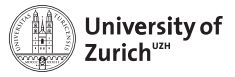

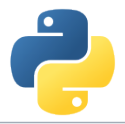

#### csv

#### <https://docs.python.org/3.4/library/csv.html>

- $\triangleright$  Module to read and write data from a "comma"-separated file object (csv.reader and csv.writer)
- $\triangleright$  Specifications format (delimiters, string identifier, etc.) via keyword arguments
- $\triangleright$  Processing of in- and output needs to be sanatised manually
- $\triangleright$  Dialect/format can be also "sniffed" by  $(csv.Sniffer)$
- $\triangleright$  csv. DictReader and csv. DictWriter allow to read into dictionnaires with header information and to dump dictionnaries

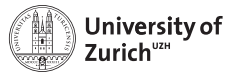

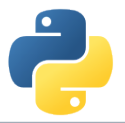

### json

<https://docs.python.org/3.4/library/json.html> <http://docs.python-guide.org/en/latest/scenarios/json/>

- $\triangleright$  Interface between python's data structure and the JavaScript Object Notation (JSON)
- $\triangleright$  Translation using json.dumps and json.loads from and to strings
- $\bullet$  ... or directly into or from a file using json.dump and json.load
- $\triangleright$  Possibility to define parsing rules via derived classes from JSONEncoder and JSONDecoder

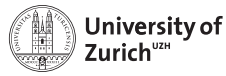

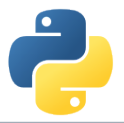

### json

<https://docs.python.org/3.4/library/json.html> <http://docs.python-guide.org/en/latest/scenarios/json/>

- $\triangleright$  Interface between python's data structure and the JavaScript Object Notation (JSON)
- $\triangleright$  Translation using json.dumps and json.loads from and to strings
- $\bullet$  ... or directly into or from a file using json.dump and json.load
- $\triangleright$  Possibility to define parsing rules via derived classes from JSONEncoder and JSONDecoder

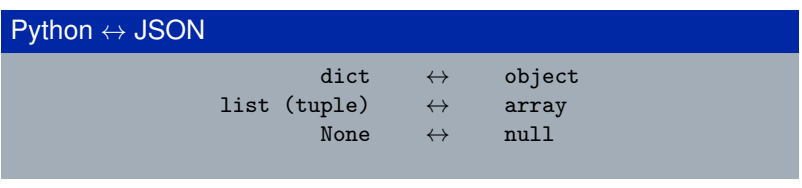

 $\blacktriangleright$  All encoded data are python-internally treated as string!

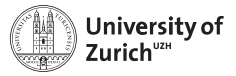

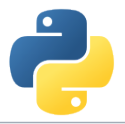

# sqlite3

<https://www.sqlite.org>

*What is SQLite?*

- $\triangleright$  SQLite is a light-weight (= server-less) SQL-type (= spreadsheet-based) database system.
- $\blacktriangleright$  The database processes are direclty embedded in the front-end program.
- $\blacktriangleright$  Due to the outsourced write-interlock handling write intensive programs will suffer.
- ▶ Some SQL commands are not valid (removing column, rename column).

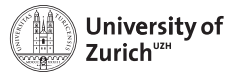

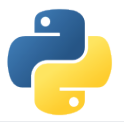

### sqlite3 <https://www.sqlite.org>

#### **A few typical (SQL) commands**

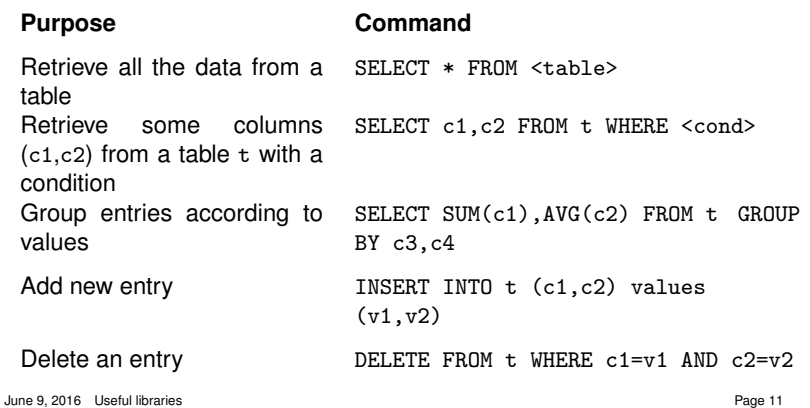

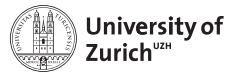

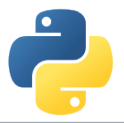

# sqlite3

#### <https://docs.python.org/3.4/library/sqlite3.html>

- $\triangleright$  Database operations on sqlite3 databases
- $\triangleright$  sqlite3.conntect to get a handler on the database
- $\triangleright$  Default output of (part of) a row is a list  $\rightarrow$  possibility to change the behaviour via the row\_factory variable of the database
- $\triangleright$  Use ? as placeholder insted of concatenating the SQL command by Python string operations
- $\triangleright$  Use executemany () to run same SQL command with several parameter sets
- $\triangleright$  All executed commands need to be commited before closing the connection (<dbvariable>.commit())

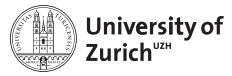

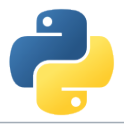

### pandas

#### <https://pandas.pydata.org>

- $\triangleright$  Offering data containers plus corresponding functionality
- ▶ *e.g.* Time series pd. Series and their notorious functions (*i.e.* rolling-"whatever"-you-want function)
- $\blacktriangleright$  Many SQL-like data operations (group, merge)
- $\triangleright$  Interface to a large variety of file formats (Nobody has heard about all of them!)
- $\triangleright$  Data interface/API to many data repositories (Yahoo Finance, FRED)

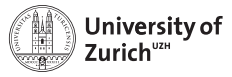

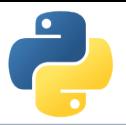

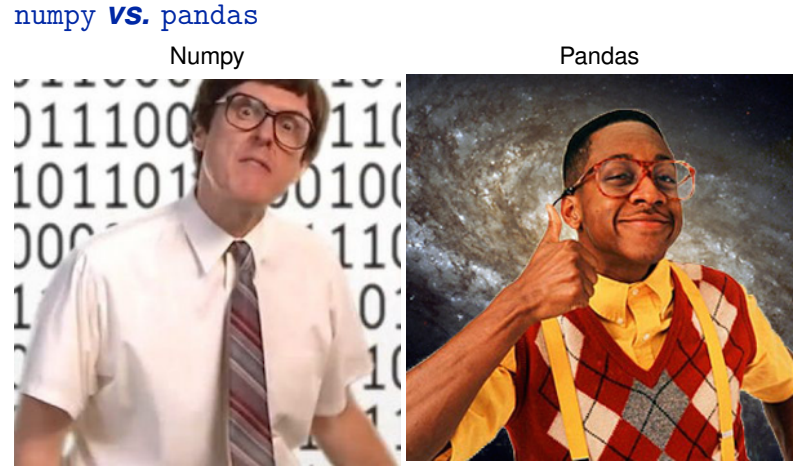

fast and good with numbers

a bit slow and cool with everything

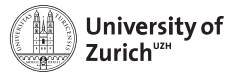

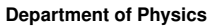

# **Web Tools**

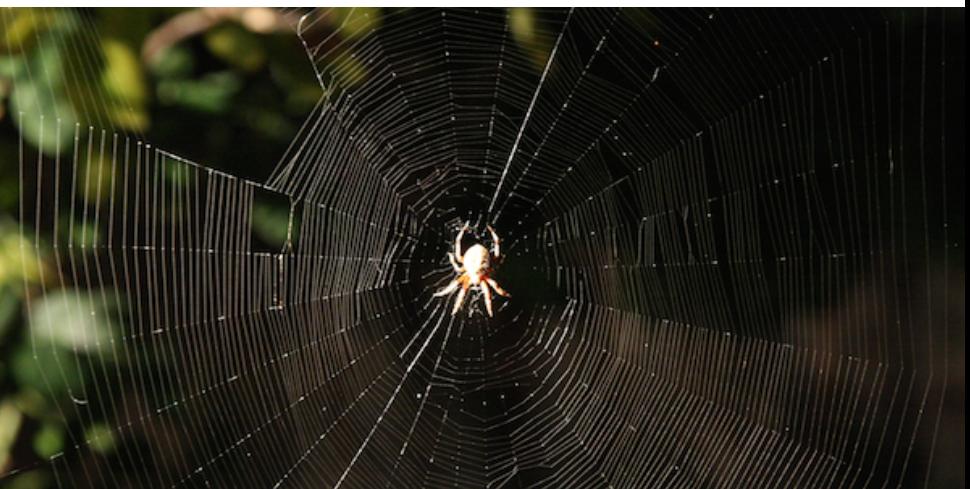

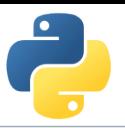

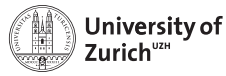

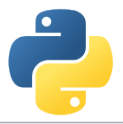

# requests **/** urllib

<http://docs.python-requests.org/en/master/> <https://docs.python.org/3.4/library/urllib.html>

#### **requests**

- $\triangleright$  User-friendly module for HTTP functionality
- ► POST and GET (and the others) functionality ( $\rightarrow$  extraction of web site content, download of files, low-level handling of APIs, etc.)
- $\triangleright$  Possiblity to specify sessions (requests. Session)
- $\triangleright$  Submission of additional parameters to specifiy proxy, authentification, etc.

#### **urllib**

- $\triangleright$  For some functionalities we need to fall back to urllib
	- $\blacktriangleright$  Download files easily
	- $\blacktriangleright$  Retrieve data from files iteratively

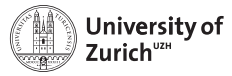

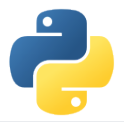

### feedparser

#### <https://pythonhosted.org/feedparser/introduction.html>

- $\blacktriangleright$  Handling of RSS and Atom feeds
- $\blacktriangleright$  Metadata of the news items including short description plus link to the full text

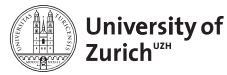

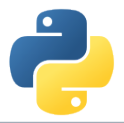

# BeautifulSoup

#### <https://www.crummy.com/software/BeautifulSoup/bs4/doc/>

- $\triangleright$  Parsing of HTML or XML files into a tree structure
- $\triangleright$  Selection of sections based on tags including their attributes (class, id, name, etc.) possible
- Also extraction of attributes possible ( $e.g.$  href field for HTML links)
- $\triangleright$  parent, children, siblings methods allow to navigate in the structure of the document

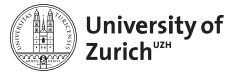

**Department of Physics**

# **Visualisation**

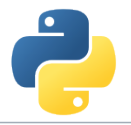

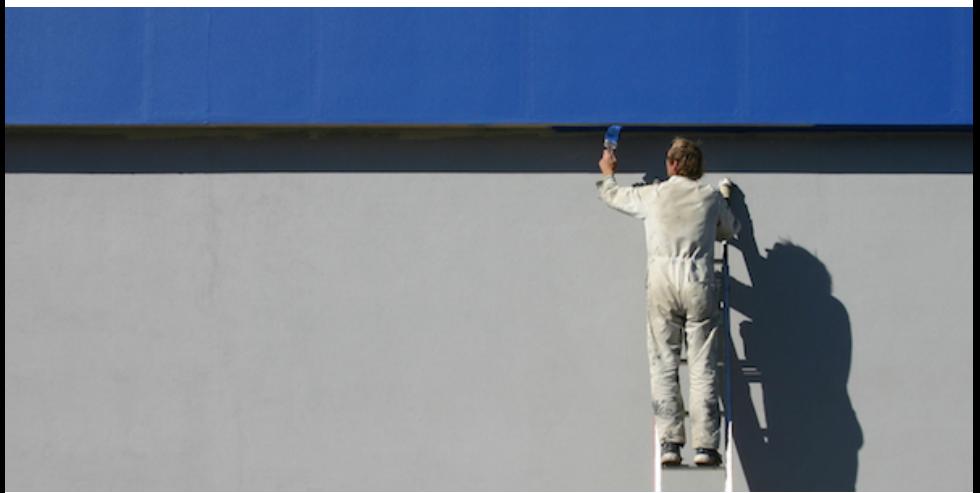

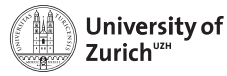

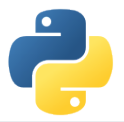

### seaborn

#### [https://web.stanford.edu/ mwaskom/software/seaborn/](https://web.stanford.edu/~mwaskom/software/seaborn/)

- $\triangleright$  Collection of advanced plots (including some analytics capabilities)
	- $\blacktriangleright$  Heat-map
	- $\triangleright$  Correlation (incl. clustering)
	- $\blacktriangleright$  Distributions
	- $\blacktriangleright$  Kernel density
	- $\triangleright$  Violin plot
- $\blacktriangleright$  Many single commands for a combination of plots (with all the good and evil behind it!)
- ► Based on matplotlib  $\Rightarrow$  deep down there are matplotlib options that can/need to be configured
- ► Fast option to create advanced standard plots *(i.e.* you can spend a lot of time to configure them to your needs)

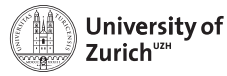

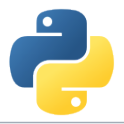

### bokeh

#### <http://bokeh.pydata.org/>

- $\blacktriangleright$  Interface to build (interactive) JavaScript-based plots and tables
- $\blacktriangleright$  Interaction via
	- $\blacktriangleright$  Plot tools (Zoom, selection, mousetip tools, etc.)
	- $\blacktriangleright$  Buttons, text fields, sliders, drop-down selections, etc.
	- $\blacktriangleright$  JavaScript
- ▶ Alternative to JavaScript's standard approaches (*e.g.* D3.js, Chart.js or home-made tables with jQuery)
- ► Build-up of standalone HTML files or collection of HTML div's (or embedded in a jupyter/ipython notebook)
- $\triangleright$  Toolbox for user interactions (zoom, crosshair, selections, etc.) as well as additional interactions (buttons, sliders, etc.)
- $\triangleright$  Possibility to embed Google maps for the display of geographical locations
- $\blacktriangleright$  Includes a server to handle client requests

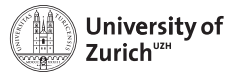

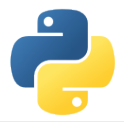

# **Advanced Python modules**

We omitted any modules with a large and specific purpose  $\rightarrow$  otherwise you would sit here tomorrow

Left to the interested audience to explore them further

- $\triangleright$  NLTK [\(www.nltk.org\)](http://www.nltk.org)  $\rightarrow$  Natural language processing
- $\triangleright$  scikit-learn [\(scikit-learn.org\)](http://scikit-learn.org)  $\rightarrow$  Machine learning
- $\triangleright$  scikit-learn [\(scikit-image.org\)](http://scikit-image.org)  $\rightarrow$  Image processing and analysis

 $\blacktriangleright$  ...

Rapidly growing and improving landscape of python modules, but with still some "whitish" spots (*e.g.* time series)  $\Rightarrow$  Reflection of available alternatives?

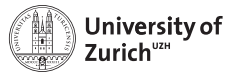

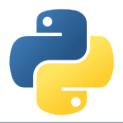

# **Conclusion**

- $\blacktriangleright$  Large variety of modules (growing every day), not just data analysis, but also for web interface, etc.
- $\blacktriangleright$  Many packages targeting APIs
	- $\blacktriangleright$  Twitter  $\rightarrow$  tweepy
	- $\blacktriangleright$  Yandex translator  $\rightarrow$  yandex.translate
	- $\triangleright$  Quandl  $\rightarrow$  quandl
	- ⇒ Do not reinvent the wheel!
- $\rightarrow$  pip is your friend and helper
	- $\triangleright$  Local installation: --user installs it to the \$PYTHONINSTALLPATH
	- ▶ Behind proxy: --proxy=<proxyname> e.g. gateway.uzh.ch:7777
- $\blacktriangleright$  Learning by doing!
- $\blacktriangleright$  ... But knowing what functionalities are available and their potential is half the battle!